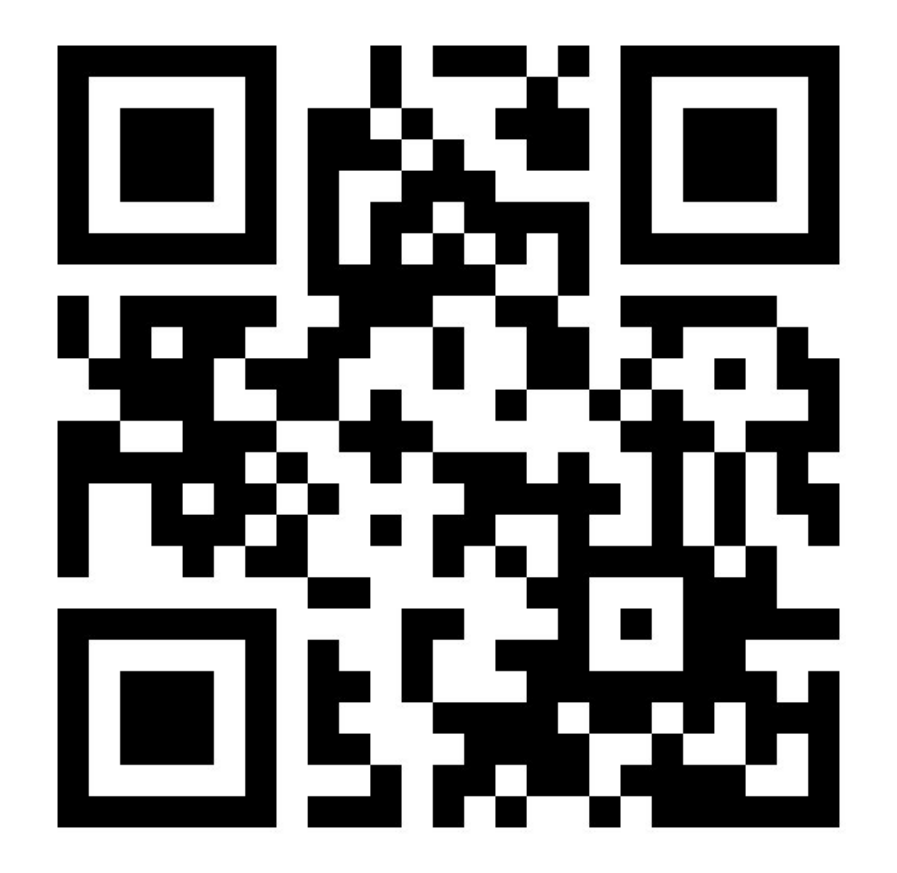

Prolog lecture 5

Go to:

<http://etc.ch/kG4y>

Or scan the barcode

### Today's discussion

Videos

**Cut** 

**Negation** 

**Databases** 

Q: Why do the question numbers in the 'all exercises in a single PDF' jump by two each lecture? (Sorry, I know this question is useless but it's been bugging me).

A: Oops. Thanks for the report. I'll fix it (next year so as not to confuse things)

Q: is gnd() special in prolog or is it just a frequently used naming convention?

Q: is gnd() special in prolog or is it just a frequently used naming convention?

A: swipl has ground(X) which is true if X is a ground term. gnd() is just a compound term. Don't use ground(X) in the exam...

Q: All the methods taught so far (like generate and test) don't seem too efficient computationally. In the exam should we think of more complex logic to do so?

Q: All the methods taught so far (like generate and test) don't seem too efficient computationally. In the exam should we think of more complex logic to do so?

A: If the exam question is interested in efficiency it will say so...past questions have not asked this. You make generate and test more efficient by generating better!

Q: With drawing out the execution traces - it's pretty difficult to understand them if you look back at them. How can we convey it in an exam?

Q: With drawing out the execution traces - it's pretty difficult to understand them if you look back at them. How can we convey it in an exam?

A: I can't remember an exam question where I asked for a search tree to be drawn out. Instead a question might ask for what happens: e.g. what results do you get

#### y2011p3q8: what happens if you ask c(A,B)?

 $a(1)$ . a(a).  $b(3)$ .  $b(a)$ .  $c(A,B)$  :- b(B), !, a(A).  $c(X, )$  :-  $a(X), b(X)$ .

 $c(A,B)$ 

$$
a(1)
$$
.  $a(a)$ .  $b(3)$ .  $b(a)$ .  
\n $c(A,B)$  :-  $b(B)$ , $!, a(A)$ .  
\n $c(X, )$  :-  $a(X), b(X)$ .

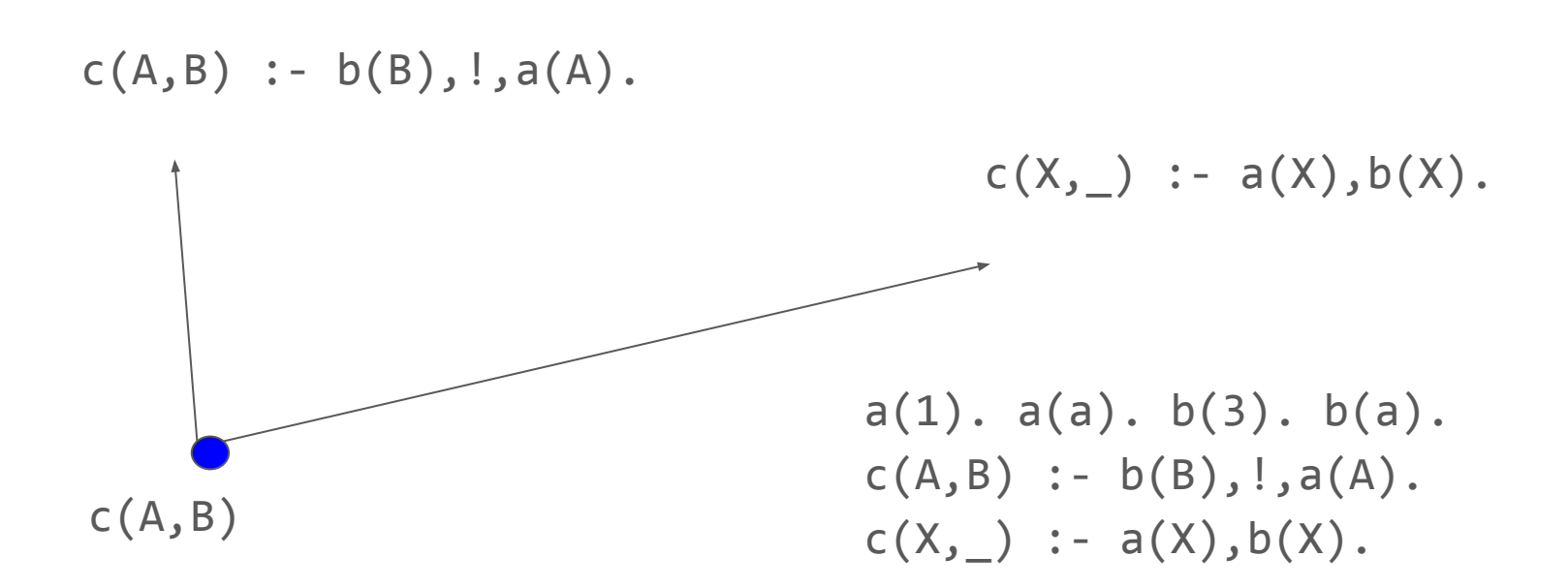

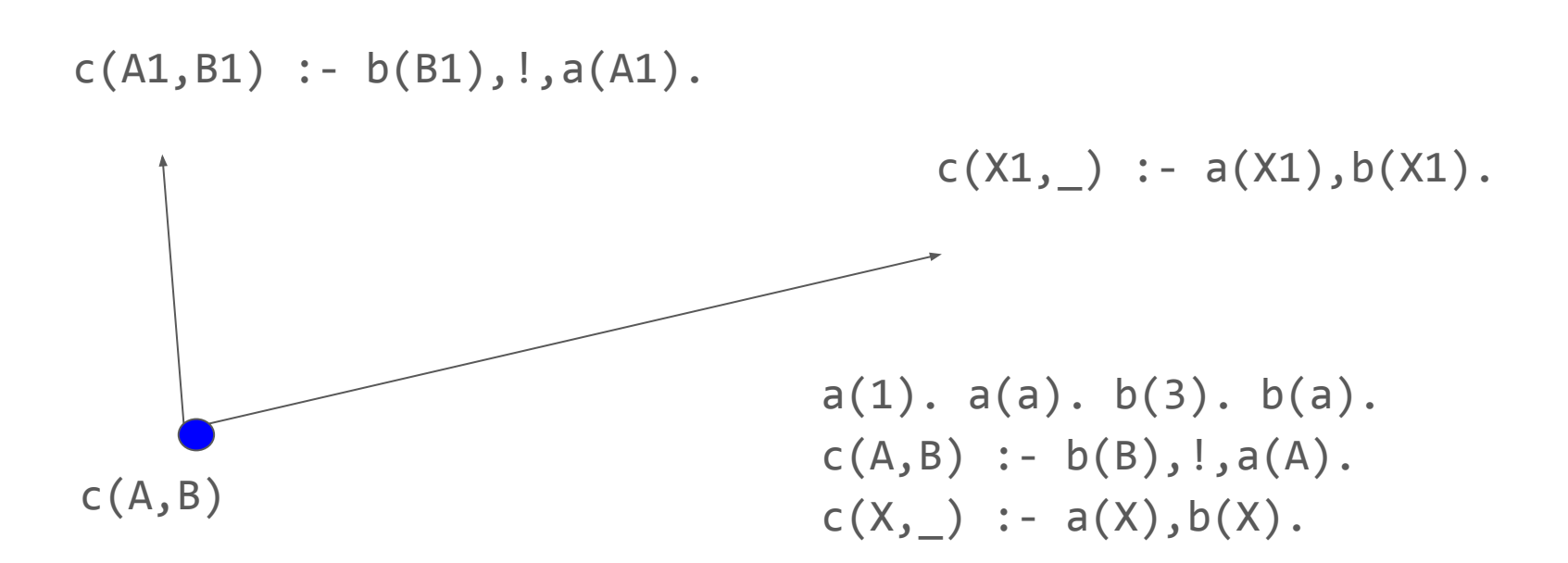

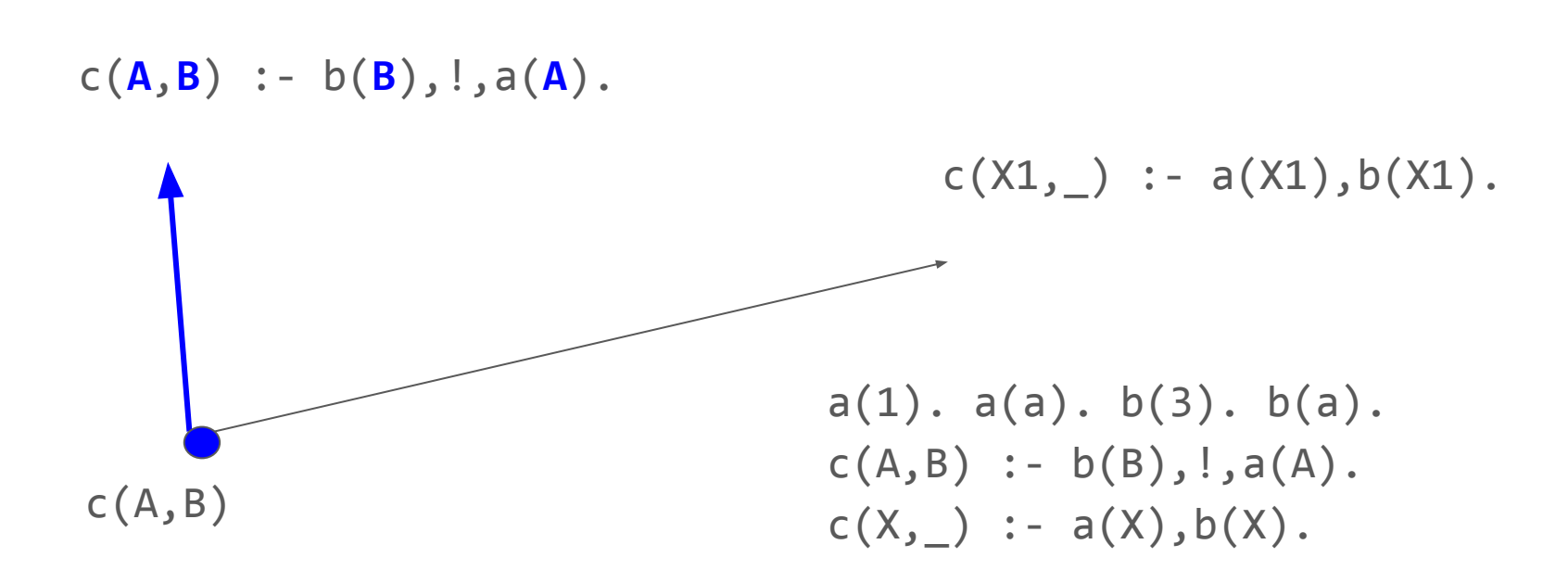

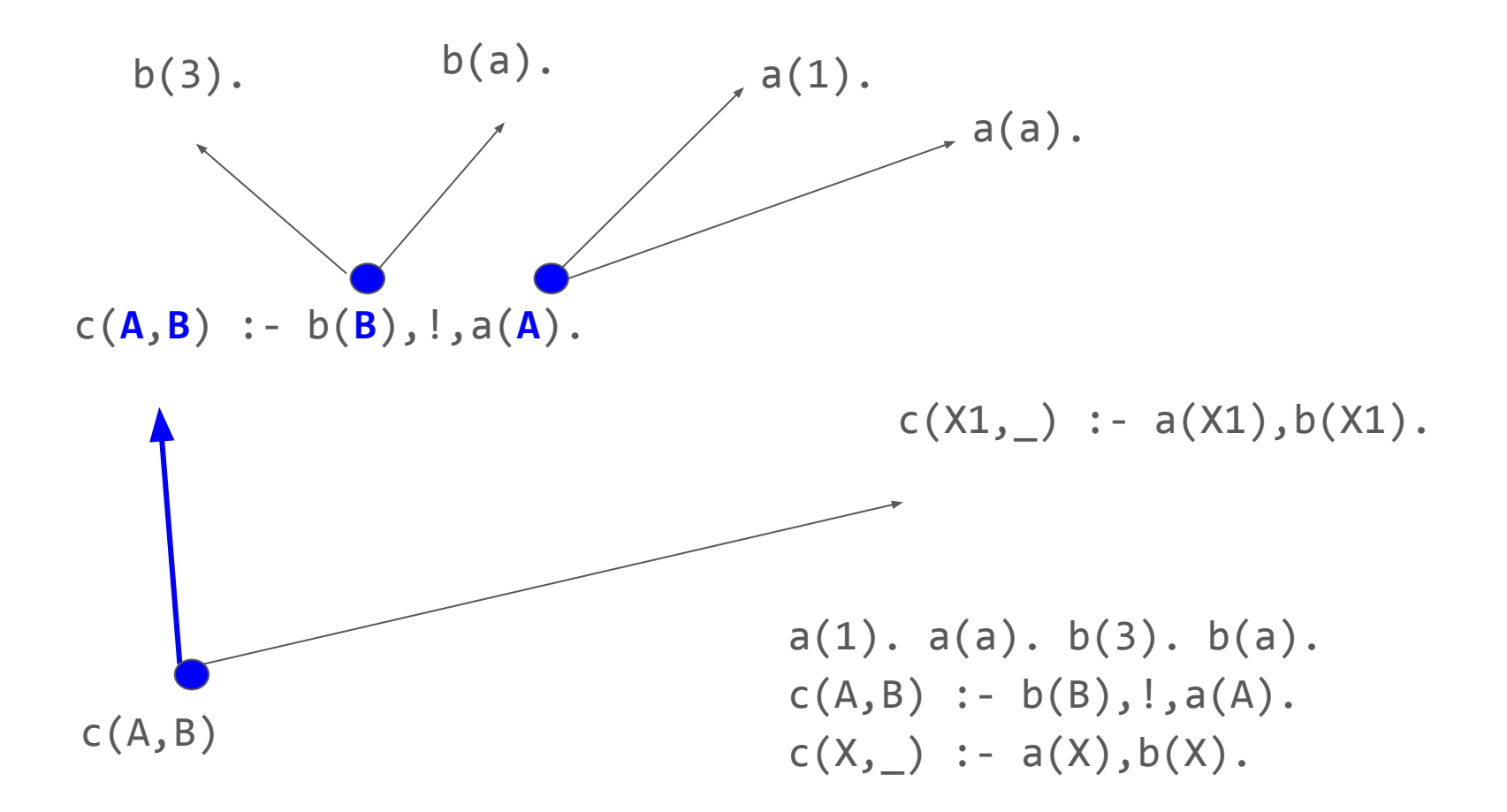

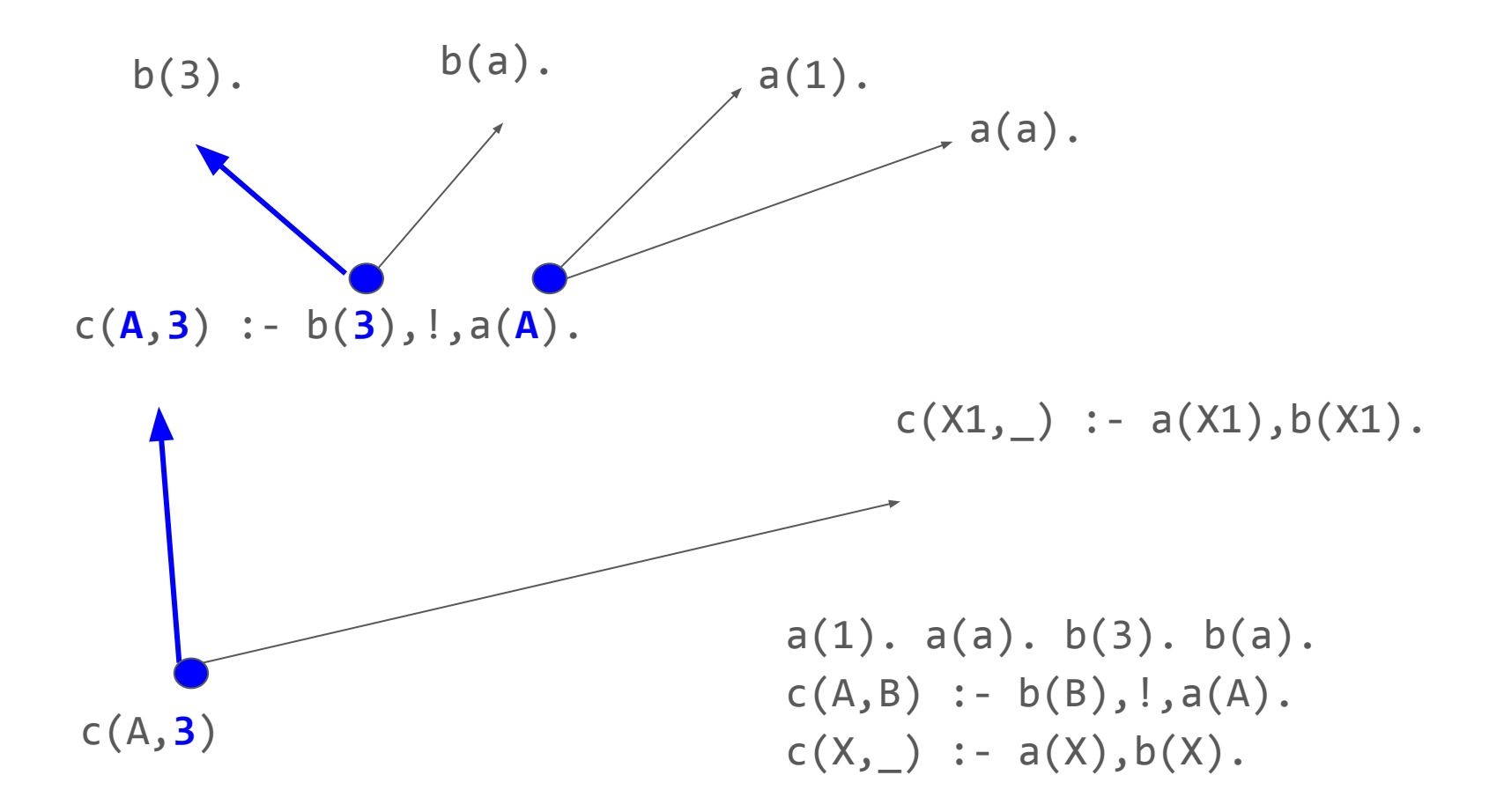

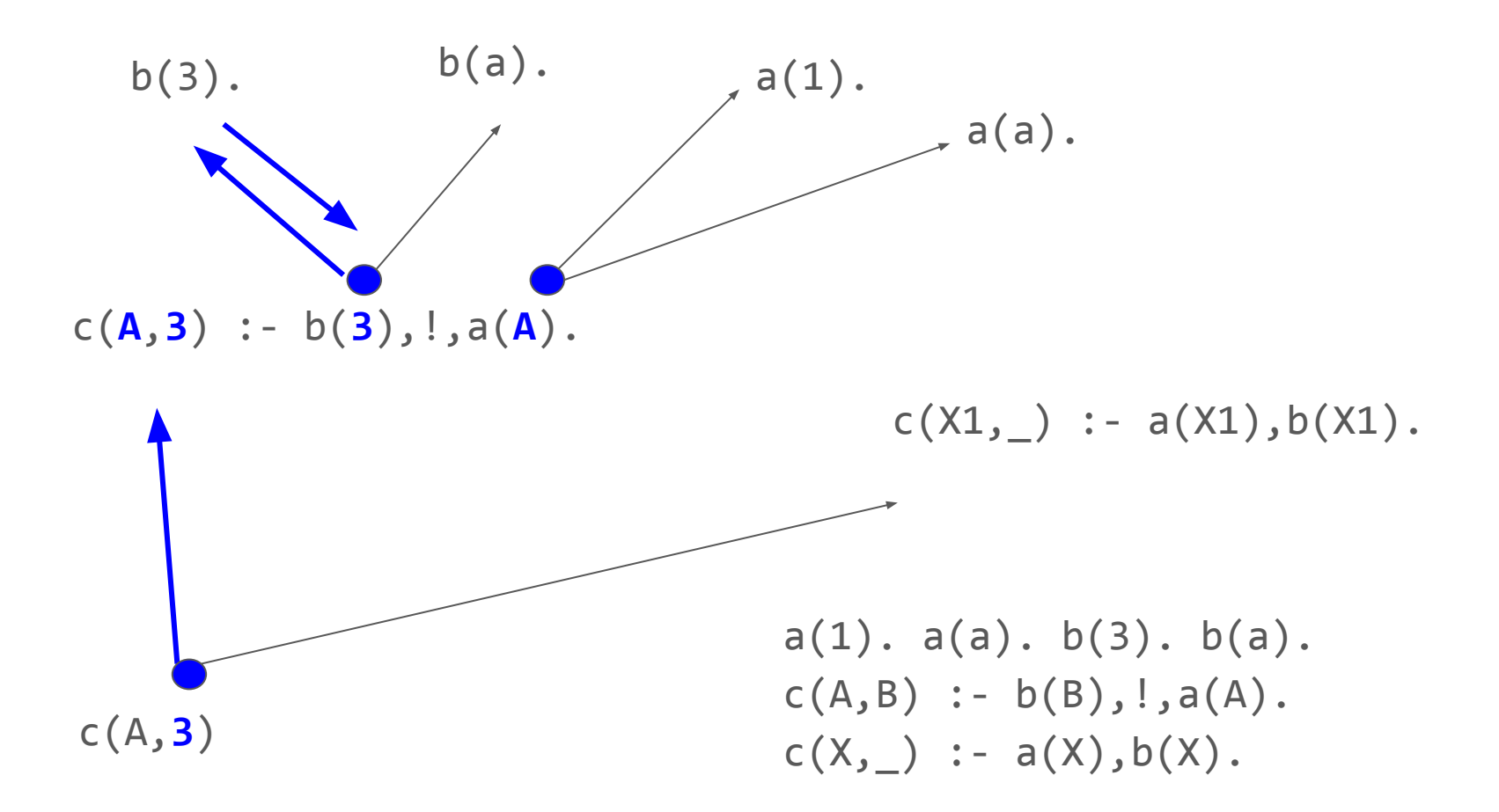

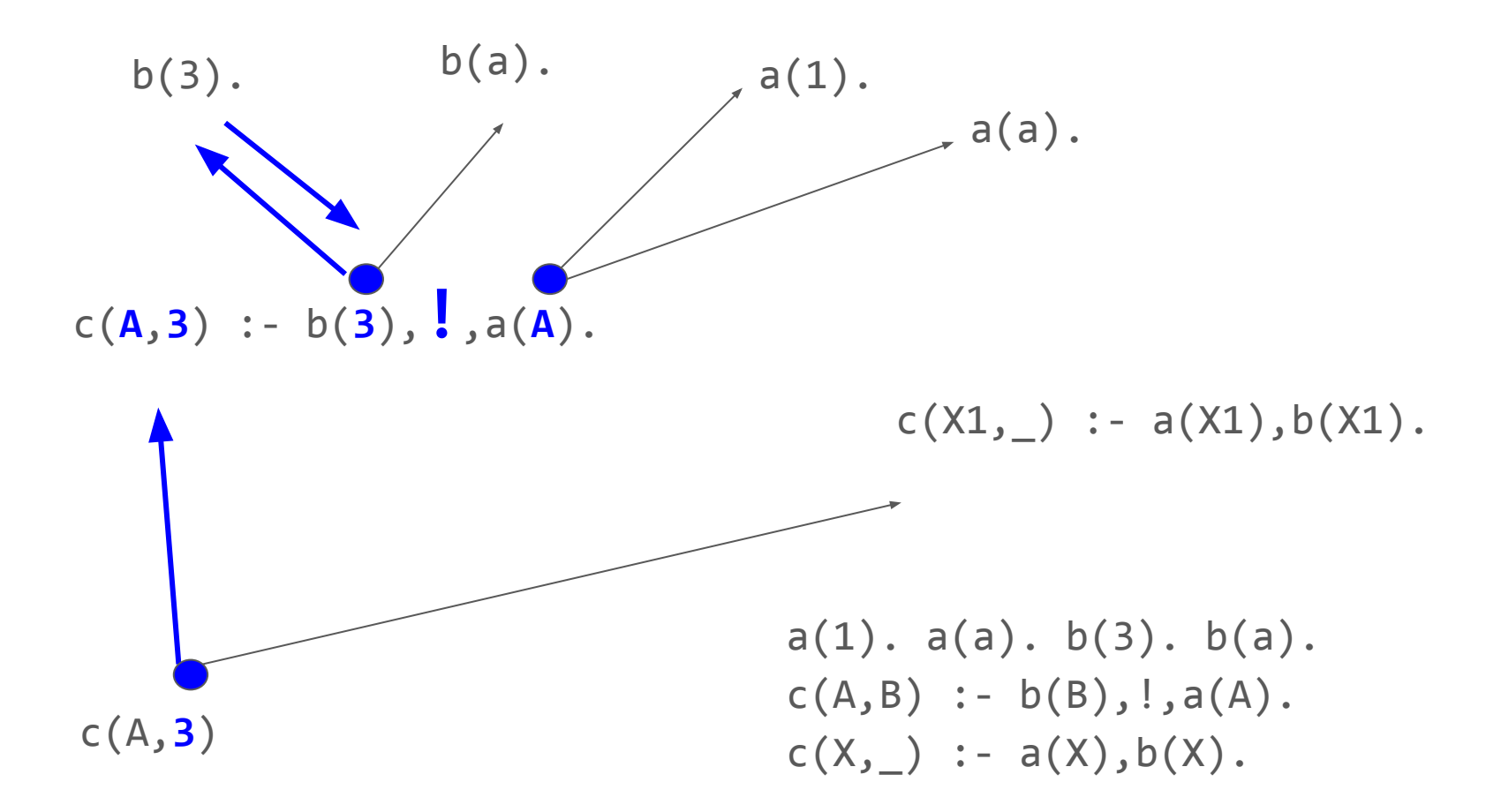

http://etc.ch/kG4y

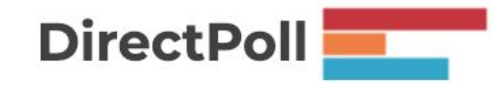

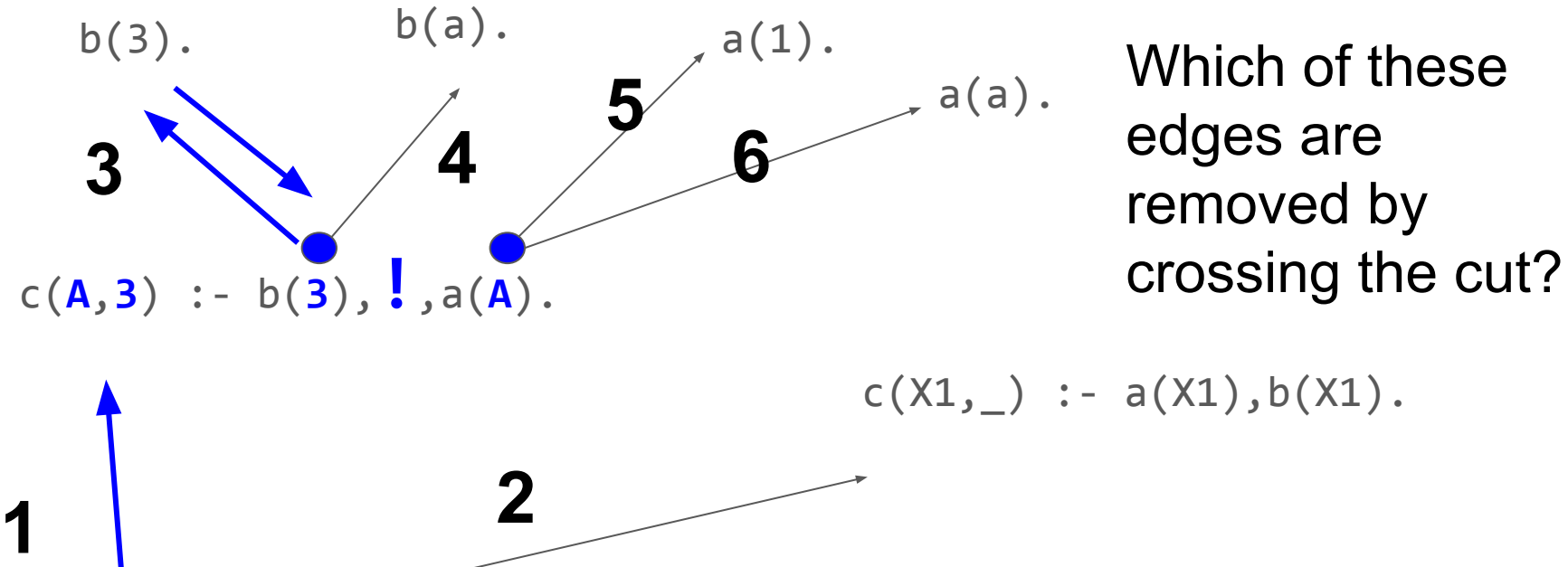

 $c(A, 3)$  $a(1)$ .  $a(a)$ .  $b(3)$ .  $b(a)$ .  $c(A,B)$  :-  $b(B)$ ,  $a(A)$ .  $c(X, ) := a(X), b(X).$ 

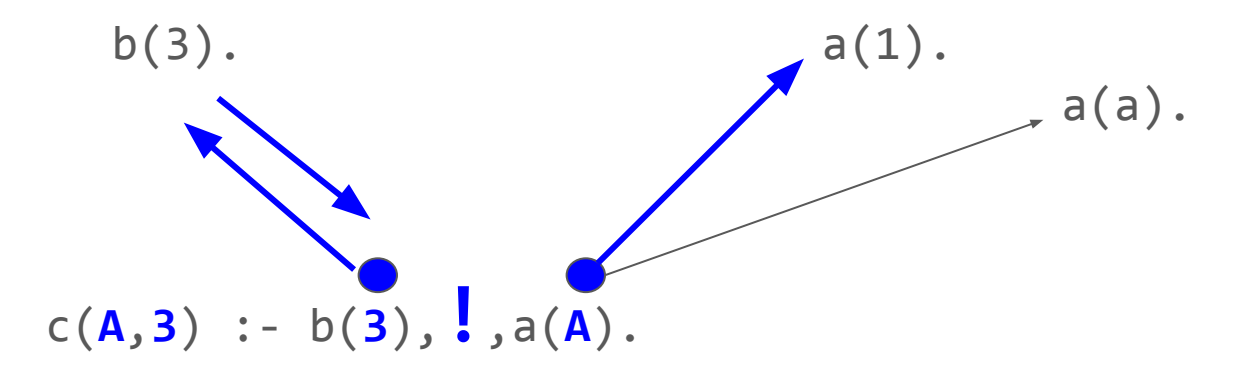

$$
a(1)
$$
.  $a(a)$ .  $b(3)$ .  $b(a)$ .  
\n $c(A,B)$  :-  $b(B)$ , $!, a(A)$ .  
\n $c(X, )$  :-  $a(X), b(X)$ .

 $c(A, 3)$ 

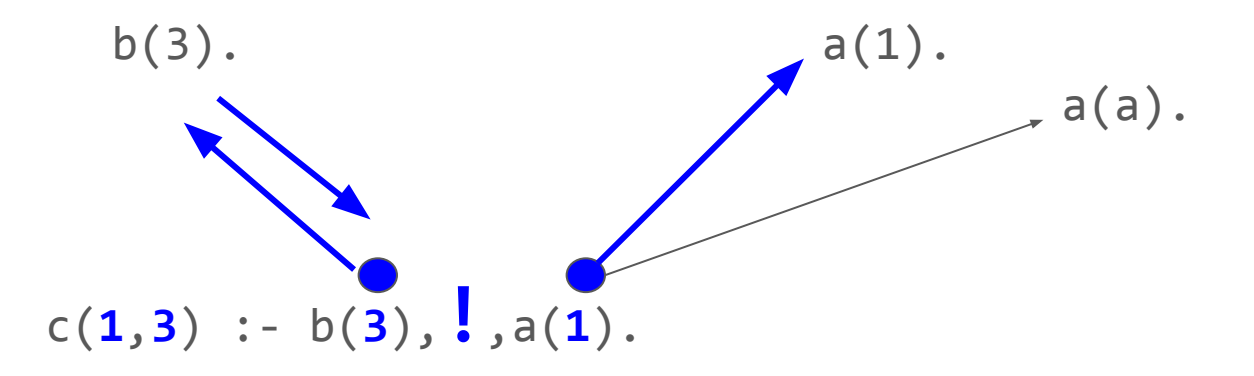

$$
a(1)
$$
.  $a(a)$ .  $b(3)$ .  $b(a)$ .  
\n $c(A,B)$  :-  $b(B)$ , $!, a(A)$ .  
\n $c(X, )$  :-  $a(X), b(X)$ .

 $c(1, 3)$ 

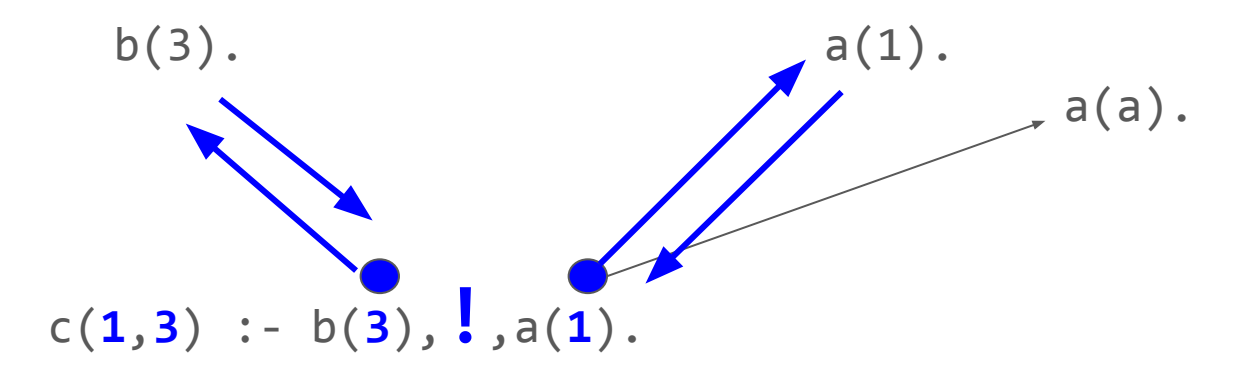

$$
a(1)
$$
.  $a(a)$ .  $b(3)$ .  $b(a)$ .  
\n $c(A, B)$  :-  $b(B)$ ,  $!, a(A)$ .  
\n $c(X, )$  :-  $a(X), b(X)$ .

 $c(1,3)$ 

http://etc.ch/kG4y

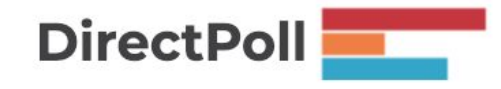

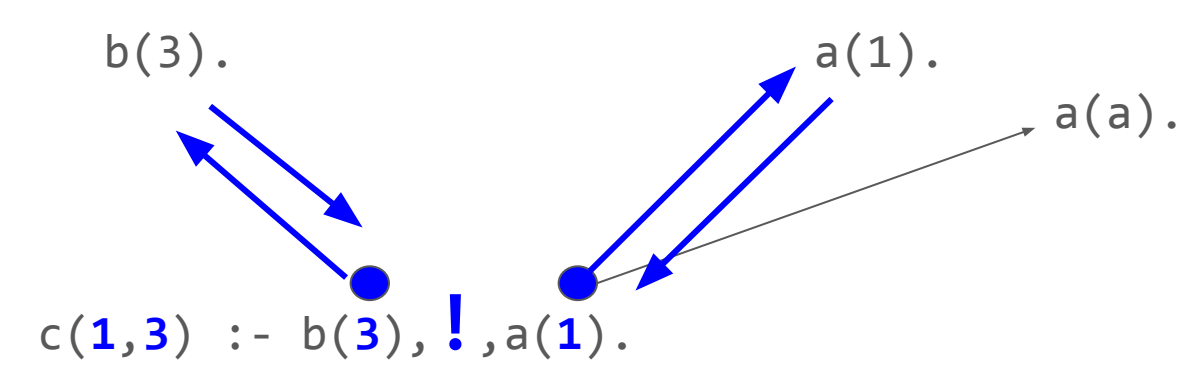

#### What happens if we backtrack now?

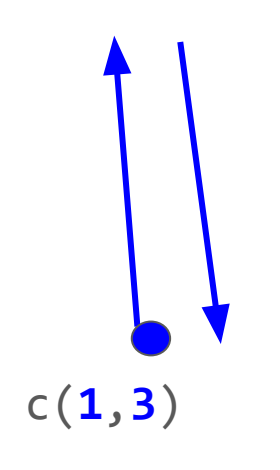

$$
a(1)
$$
.  $a(a)$ .  $b(3)$ .  $b(a)$ .  
\n $c(A,B)$  :-  $b(B)$ , !,  $a(A)$ .  
\n $c(X, )$  :-  $a(X)$ ,  $b(X)$ .

## Challenge: everything

a(ham). a(eggs). a(cheese). a(bread).

# Vote when finished or stuck

Write a predicate everything(A) which succeeds if A is a list containing all X such that  $a(X)$  is true.

http://etc.ch/8WDC

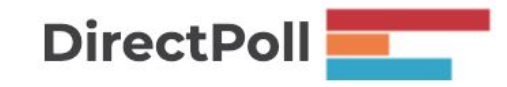

### Implement not(X)

Vote when done

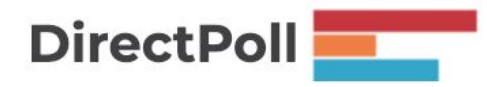

http://etc.ch/8WDC

#### Next time

Videos

**Countdown** 

Graph search

Ask questions at [www.slido.com](http://www.slido.com) with event code E508